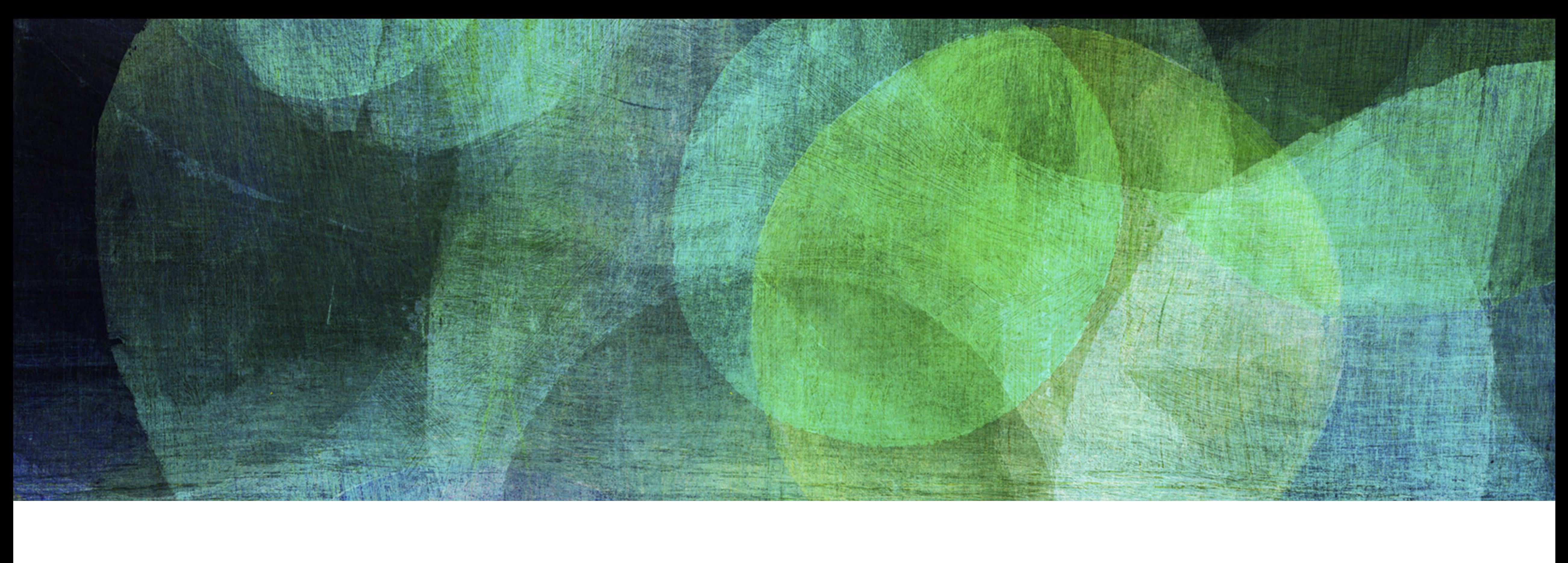

# **Hard Disk Drive** *NDBI007: Practical class 1*

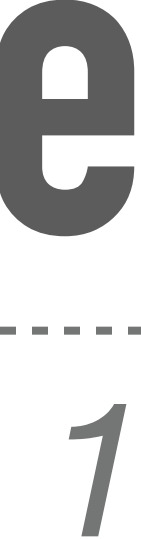

- ❖ Read-write *head*
- ❖ The surface of platters is divided into *tracks*
- ❖ The set of all tracks with the same diameter form a *cylinder*
- ❖ Track is divided into *sectors*

- ❖ The tracks closest to the outer edge contain more sectors per track
- ❖ The data transfer speed over the outside cylinders is higher since the angular speed is constant regardless which track is being read

source: [https://www.cs.uic.edu/~jbell/CourseNotes/OperatingSystems/10\\_MassStorage.html](https://www.cs.uic.edu/~jbell/CourseNotes/OperatingSystems/10_MassStorage.html)

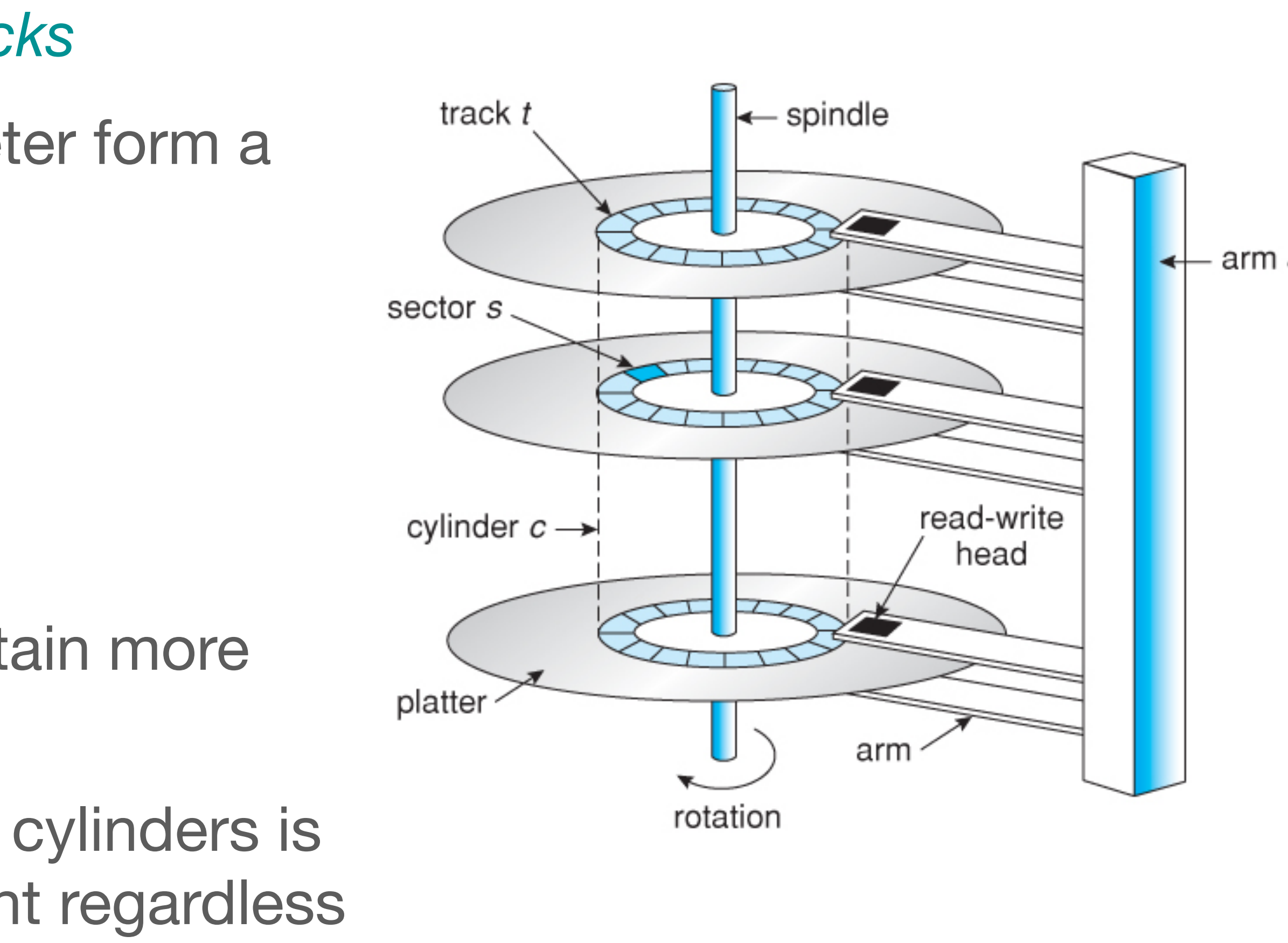

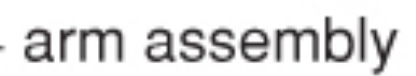

### **Zone bit recording**

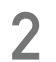

## **Disk Structure**

### **Rotational latency** *r*

- ❖ Time needed to come to the right track
- ❖ Single rotation is equal to 2 ∙ *r*

 $r =$ 

- ❖ Time needed to move read-write head from one track to another
- ❖ *Average seek time* from one random track (cylinder) to any other is the most common seek time metric
- ❖ *Track-to-track seek time* is the amount of time that is required to seek between adjacent tracks
- ❖ *Full-track seek time* (full stroke) is the time needed to seek data from the first track to the last

### **Seek time** *s*

❖ Time needed to read block to memory (buffer)

#### **Block transfer time** *btt*

### 1 *rotational*\_*speed*

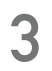

## **Important Terms**

- ❖ Track capacity can be based on different characteristics\*
- ❖ The size of a sector is constant
- ❖ As the number of sector differ (i.e., zone bit recording), we *expect the estimated track capacity to differ*

\* All used characteristics can be found in the data sheet for the IBM Deskstar HDD \*\* SPT is not provided for the IBM Deskstar HDD as the number of sectors per track is not constant

### **User cylinders**

### **Sectors per track** (SPT)\*\*

$$
TC = \frac{capacity}{data\_heads \cdot user\_cylinders}
$$
  
TC = 
$$
\frac{75 \cdot 10^{9}}{10 \cdot 27724}
$$
  
TC \approx 0.28 MB

### *TC* = *SPT* ∙ *sector*\_*size*

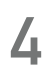

## **Track Capacity (TC)**

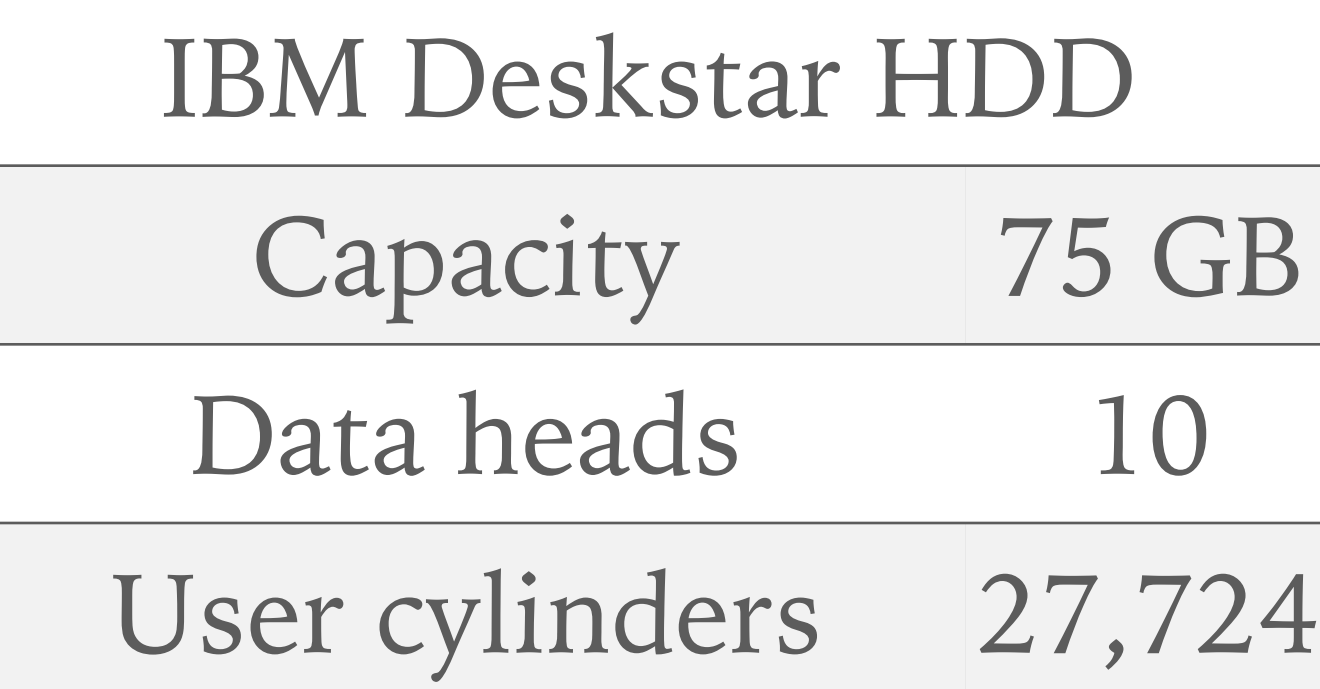

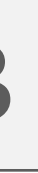

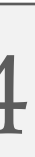

- $\triangleq$  Media transfer rate uses bits not bytes as a unit (1B = 8b)
- \* Use  $MTR$  (max) measured at the outer edge of the HDD
- ❖ Use since we need the amount of time required to 2 ∙ *r* full rotation of plates
- ❖ Transfer speed on outer edge is maximal, hence the result is the upper bound

### IBM Deskstar HDD Media transfer rate 448 Mb/s Latency 4.17 ms

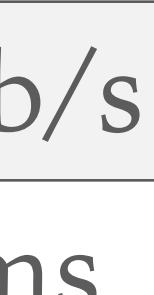

$$
MTR = \frac{TC}{2 \cdot r}
$$

All used characteristics can be found in the data sheet for the IBM Deskstar HDD

**5**

## **Exercise 1.1**

Estimate track capacity based on *latency* (*r*) and *media* transfer rate (MTR)\*

- ❖ SDR is computed as the average transfer speed
	- ❖ Hence, we must consider:
		- ❖ The time taken to get heads to the right track
		- ❖ The time taken to switch tracks in a single cylinder, i.e.,
			- The value is not presented in data sheet, consider
- ❖ To get SDR, we have to:
	- ❖ Move heads to a cylinder
	- ❖ Read the whole cylinder, one track to another. Only one head can be read at a certain time
	- ❖ Move heads to another cylinder, i.e., *track*\_*to*\_*track*\_*time*

### $SDR =$

All used characteristics can be found in the data sheet for the IBM Deskstar HDD

*data*\_*heads* ∙ *TC*

2 ∙ *r* ∙ *data*\_*heads* + (*data*\_*heads* − 1) ∙ *head*\_*switch*\_*time* + *track*\_*to*\_*track*\_*time*

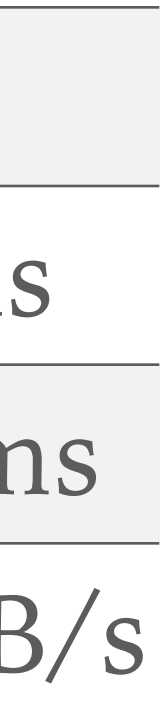

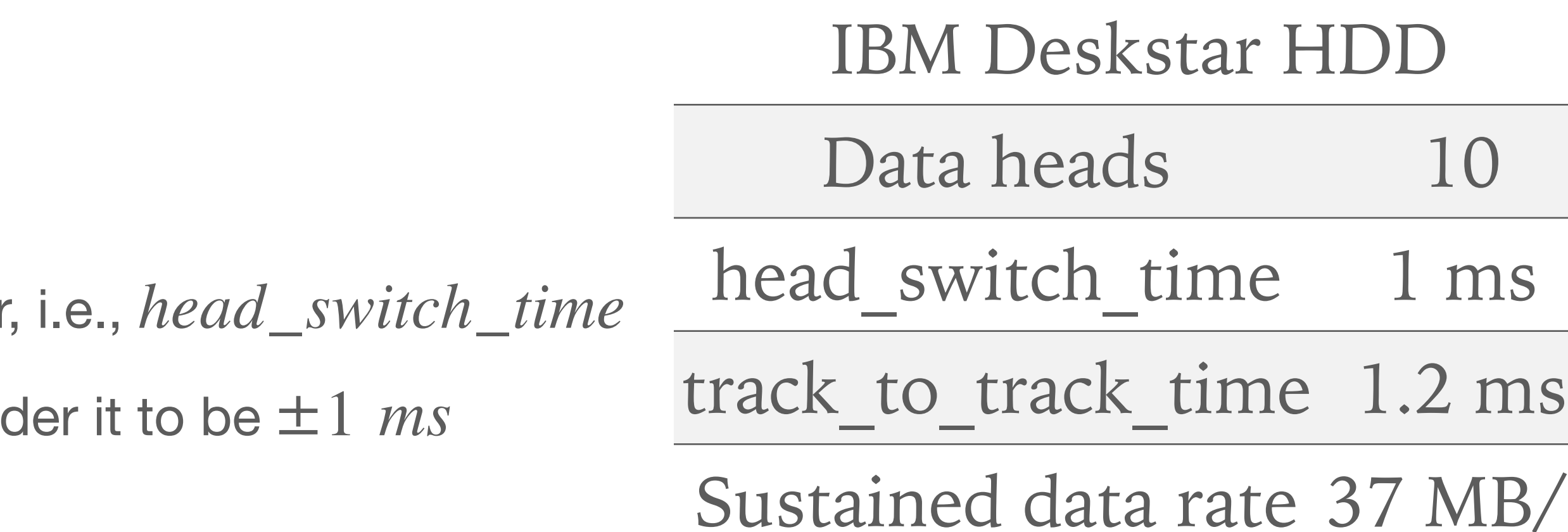

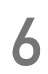

## **Exercise 1.2**

Estimate track capacity based on *sustained data rate* (SDR)\*

- ❖ Consider fully fragmented file, i.e., the blocks are not adjacent
	- ❖ We assume uniformly distributed blocks
- ❖ File size is 1 GB
- ❖ Block size is 4 kB
- ❖ The process of reading fragmented data looks like this:
	- 1. Move heads to the right cylinder
	- 2. Read a sector
	- 3. Continue with 1. until the whole file is read

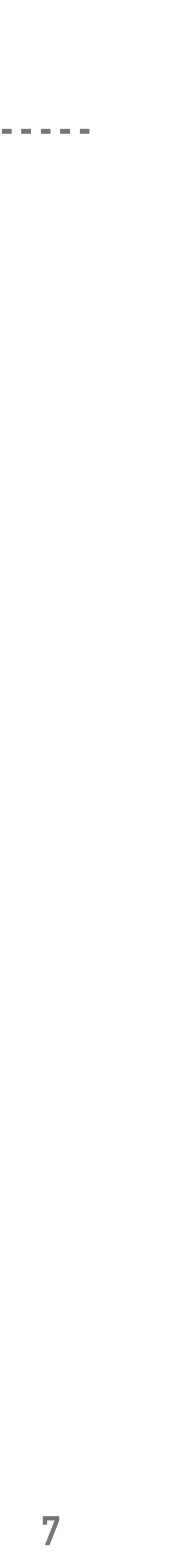

## **Example 1.3: Reading Fully Fragmented File From the HDD**

Finally, we combine all together

$$
BC = \frac{file\_size}{block\_size} = \frac{1 \cdot 10^9}{4 \cdot 10^3} = 250,0
$$

We compute how long does it take to transfer a single block, i.e., we *time* (*btt*)\*

- $\textcolor{red}{\ast}$  read\_time = BC  $\textcolor{red}{\bullet}$  (s + r + btt)
- ❖ *read*\_*time* = 250,000 ∙ (8.5 + 4.17 + 0.11)
- ❖ *read*\_*time* ≈ 3,195 *s* ≈ 53 *m*
- \* It is important to realize that we use TC that is somewhere between the estimates we got before

00

$$
btt = \frac{2 \cdot r}{TC} \cdot block\_size = \frac{2 \cdot 4.17}{0.3} \cdot 0.0
$$
  

$$
btt = 0.11 \text{ ms}
$$

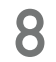

## **Example 1.3 (Continued)**

First, we need to know how many blocks form the 1 GB file, i.e., the *block count* (BC)

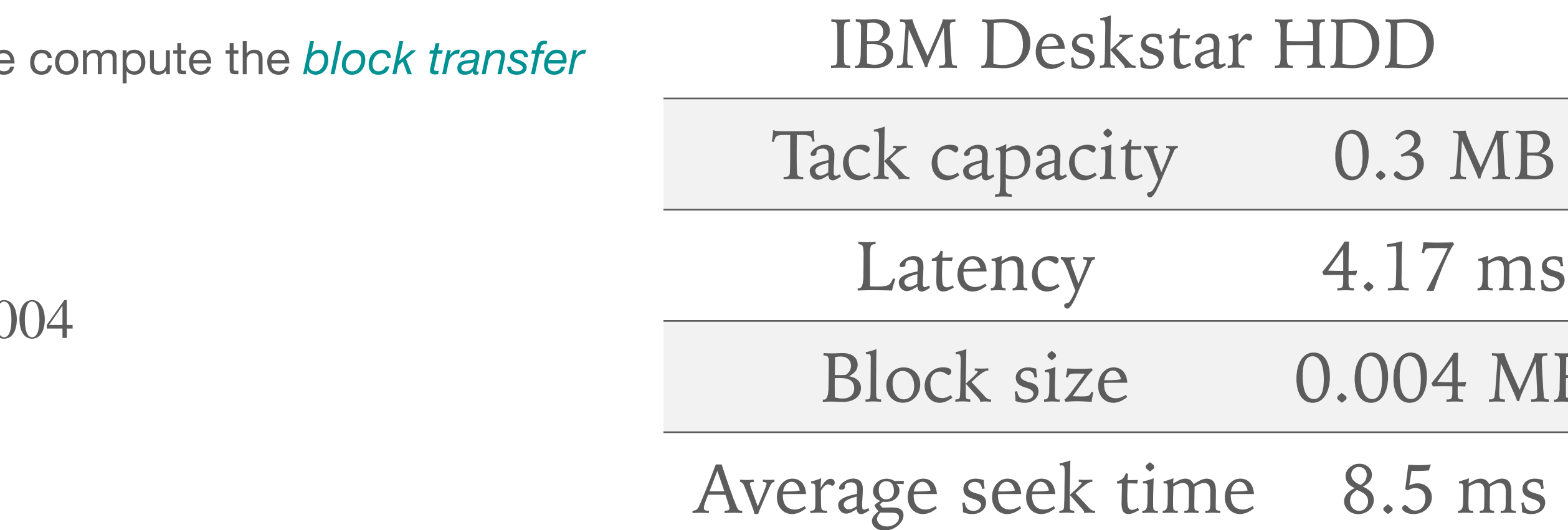

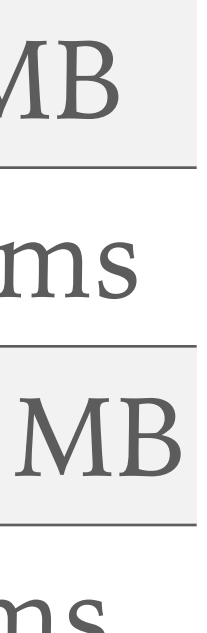

\* Try it yourself: Usage of  $MTR$  and usage of  $TC$  computed from  $MTR$  have the same result

$$
btt = \frac{2 \cdot r}{TC} \cdot block\_size
$$

\* You can also use *MTR* to compute *btt* directly

\* Reminder: Media transfer rate uses bits not bytes as

$$
btt = \frac{block\_size}{MTR}
$$

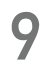

## **Exercise 1.4**

Solve example 1.3 having track capacity (TC) estimate based on latency and media transfer rate (*MTR*; see exercise 1.1)

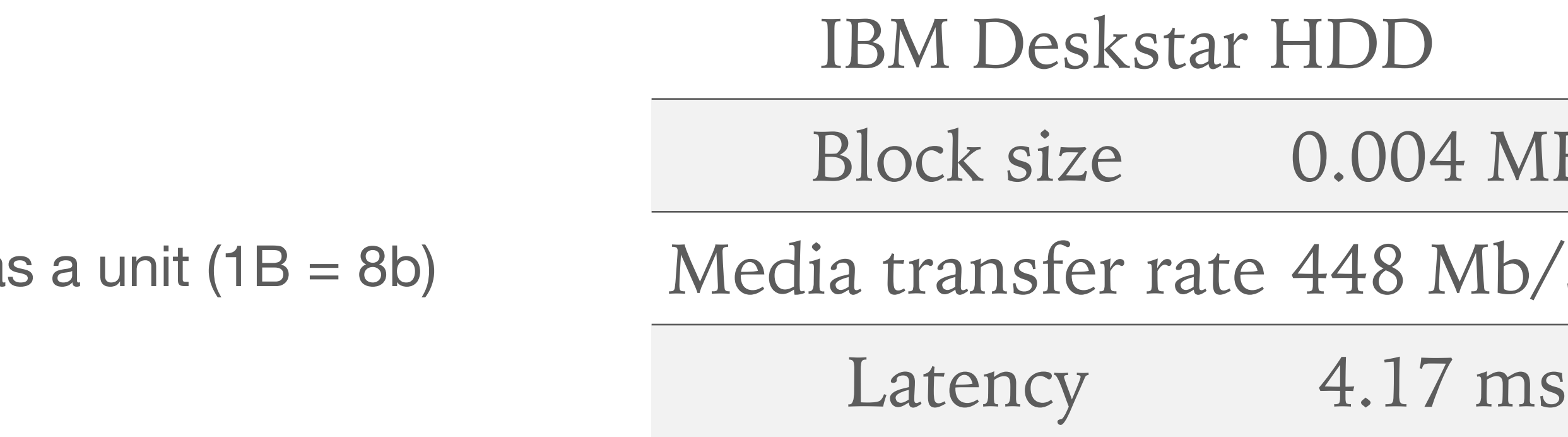

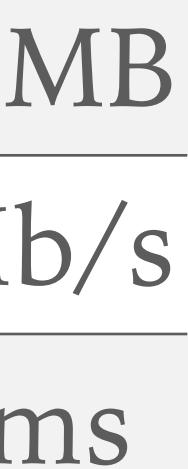

❖ We compute *number of cylinders nC*

$$
n_T = \frac{file\_size}{TC} = \frac{1 \cdot 10^9}{0.3 \cdot 10^6} = 3.
$$

= 3333.3

$$
n_C = \frac{n_T}{data\_heads} = \frac{3333.3}{10} =
$$

= 333.3

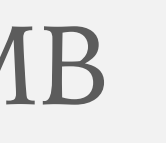

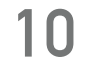

## **Example 1.5: Reading Sequential Data From the HDD**

- ❖ In this case, blocks are adjacent
- ❖ Once again, file size is 1 GB and block size is 4 kB
- ❖ We can use sustained transfer rate (STR) since it equals to *MTR* + *head*\_*switch*\_*time* + *track*\_*to*\_*track*\_*time*
	- ❖ But let's assume that the STR is unknown to us
- $\ast\;$  First, we need to determine *number of tracks*  $n_T$  that the file occupies

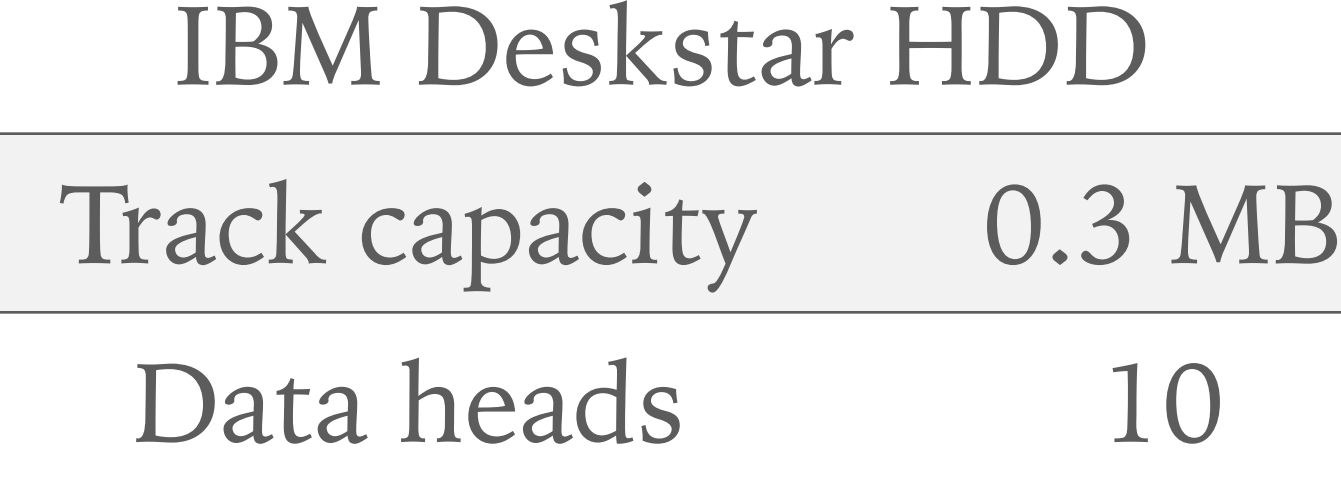

❖  $t_{read} = 31$  *s* 

- ❖ Now, we can compute the *read time as the summation of* several times:
	- ❖ *Move heads* to the initial cylinder (*s* + *r*)
	- ❖ *Read blocks* (2 ∙ *r* ∙ *nT*)
	- ❖ *Number of head switches*  (*nC* ∙ (*data*\_*heads* − 1) ∙ *head*\_*switch*\_*time*)
		- ❖ I.e., for each cylinder we have to do switches *data*\_*heads* − 1
	- ❖ *Time to move between adjacent cylinders* 
		- Note that we assume the best possible position
- $t_{read} = (s + r) + (2 \cdot r \cdot n_T) + (n_C \cdot (data\_heads 1) \cdot head\_switch\_time) + (n_C \cdot track\_to\_track\_time)$
- ❖ *t read* = (8.5 + 4.17) + (2 ∙ 4.17 ∙ 3333.3) + (333.3 ∙ (10 − 9) ∙ 1) + (333.3 ∙ 1.2)

| $ads - 1) \cdot head\_switch\_time$ |
|-------------------------------------|
| $ta\_heads - 1$ switches            |
| $(n_C \cdot track_to\_track\_time)$ |
| positioning for block               |

**11**

## **Example 1.5 (Continued)**

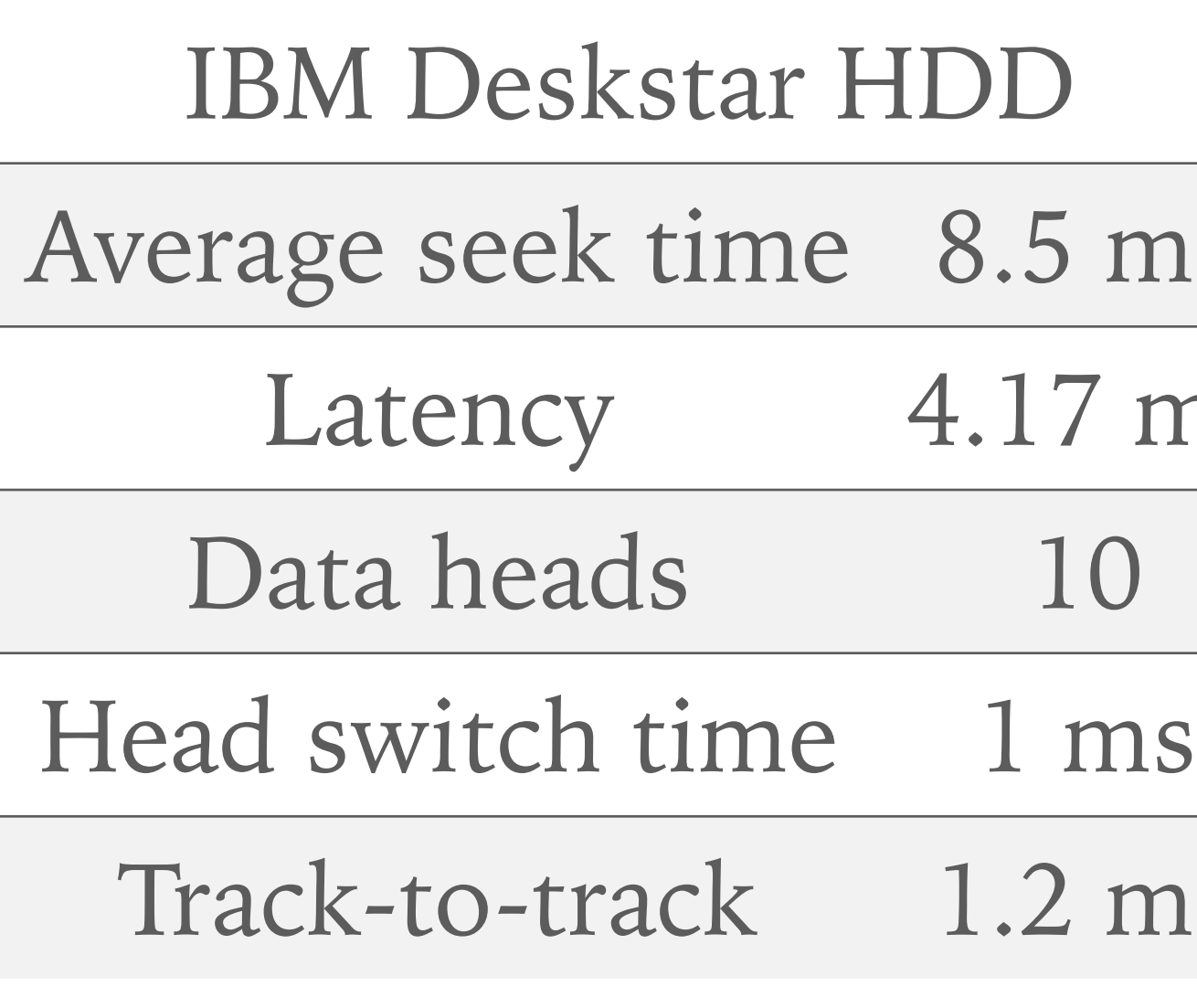

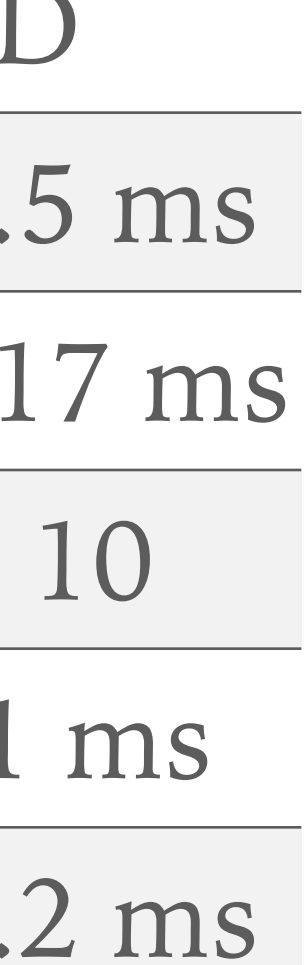

### **Design a record structure for a credit card system managing 5,000,000 cards**

❖ The withdrawal should identify the relevant DB record, i.e., the account associated with that card, and check the daily and

- ❖ The system should allow a defined amount of money to be withdrawn when a card is inserted
- weekly limits on withdrawals
- made
- ❖ To test the limit for the last 7 days, we simply check what date is the last log entry (from the start date)

❖ The log records withdrawals for the last 7 days and the start date is the information when the first recorded withdrawal was

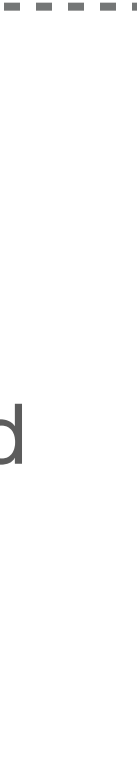

Record structure:

**12**

## **Example 1.6: Bank Withdrawals**

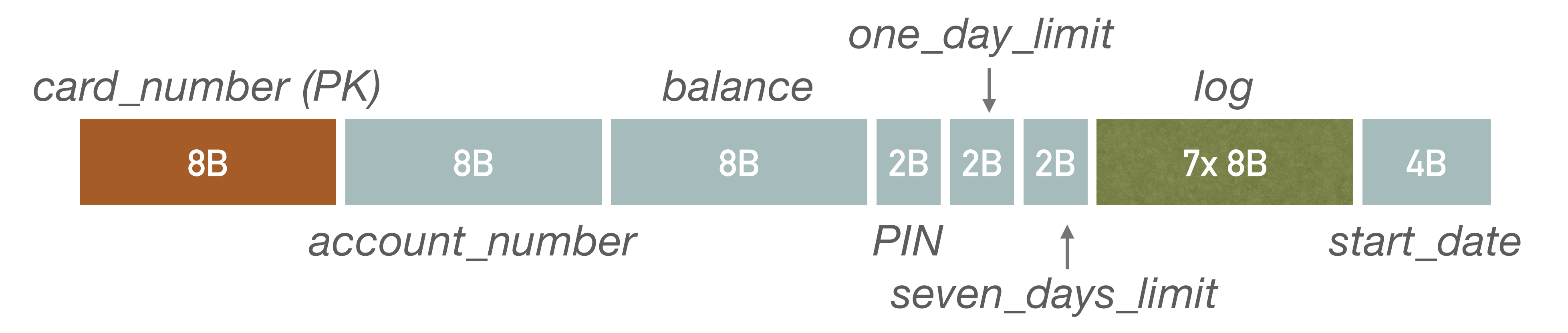

### **Estimate time required for a single withdrawal**

- ❖ The withdrawal needs to find the record and write it to the log
- key built over the primary file

- ❖ We define block size 4 kB, pointer size 4 B (needed to calculate index blocking factor)
- $\cdot$  Record size  $R = 128B$  (rounded to nearest power of 2)

❖ Consider a situation where we have an *index-sequential file*, i.e., data stored sequentially with an index to a primary

First, determine how many records fits the size of one block

$$
b = \frac{B}{R}
$$

$$
b = \frac{4 \cdot 2^{10}}{128} = 32
$$

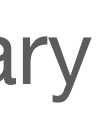

**13**

## **Example 1.6 (Continued)**

$$
b=\frac{B}{R_I}:
$$

- $R_1 = 8 + 4 = 12$ 
	- =  $4 \cdot 2^{10}$ 12  $= 341$

**14**

## **Example 1.6 (Continued)**

Second, determine *blocking factor* for the index  $R_I$ 

- $\text{\textdegree}\,$  We need  $N=5,\!000,\!000\div 32=156,\!250$  blocks to store records of all the accounts
	- ❖ The number of blocks is also the number of index sheets
- ❖ We need to know how many index records (key-pointer pairs) can fit in the index block, i.e., the *blocking factor (b*) for the index  $R_I$
- ❖ Therefore, 3 disk accesses are needed to read the record (2 index levels and 1 data file blocks)
- ❖ However, in this particular case, tree-level 2 has only 2 pages
	- $\textcolor{red}{\bullet}$  2 pages can address 2 341 341 pages, which is more pages than the primary file has
- 

❖ The root of the index tree is always stored in memory (it is 1 page)

❖ Hence, we can keep the second level of the index straight in memory, and then we only need to access the disk twice

 $\cdot\cdot$  If a record is processed in one rotation of the disk, then after the time of one rotation (2  $\cdot$  *r*) the modified data can be written to disk

Finally, the time it takes to load the record is\*

 $T = 2 \cdot (s + r + btt) + 2 \cdot r + btt$  $T = 2 \cdot (8.5 + 4.17 + 0.11) + 2 \cdot 4.17 + 0.11$  $T = 34$  *ms* 

- 
- Twice because we go once to the index level 3 and once to the data file

 $=$   $\lceil log_{341} 156,250 \rceil = 3$ 

$$
h = \lceil \log_{R_I} N \rceil :
$$

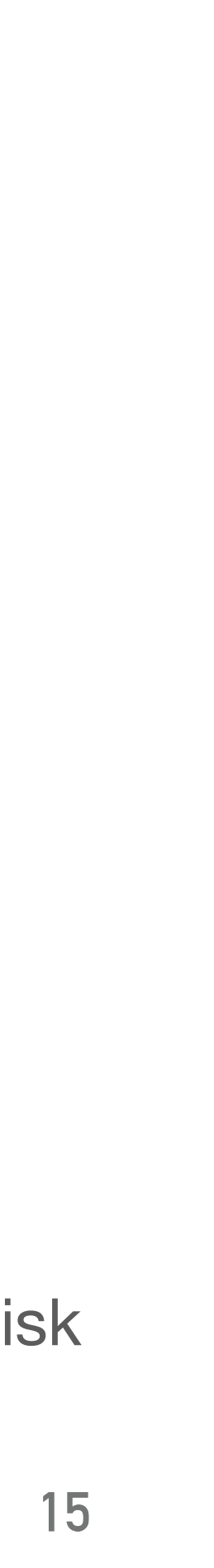

## **Example 1.6 (Continued)**

Third, the height of the tree  $(h)$  is calculated

- ❖ In 2007, the number of all transactions in the Czech Republic was approximately 800,000 per day ❖ Can our system handle such a number, assuming that we handle a quarter of all transactions in the
- country?
	- ❖ Assume that the load is not evenly distributed over the day and that half of all transactions are made at peak times
	- ❖ That is, 100,000 requests per hour go to our system
- ❖ In other words, how many request are we able to serve per hour?

$$
n_T = \frac{60 \cdot 60 \cdot 1,000}{T} = \frac{60 \cdot 60 \cdot 1,000}{34} = 105,882
$$

 $\textit{on} \ \textit{n}_T > 100,\!000,$  hence the system handles the workload

**16**

## **Example 1.7: Bank Transactions per Day**